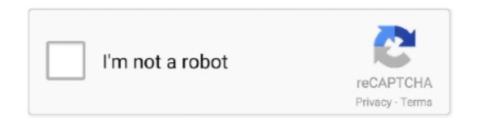

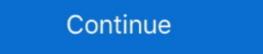

1/2

## Bizhub C250 Driver

Download the latest drivers and utilities for your Konica Minolta devices. ... Find drivers for your device by searching below. Your operating system will be .... Konica Minolta Transfer Belt Fuser Reset Fuses Dual Packs Bizhub Color ... Ricoh sp c250dn driver software download ricoh mp c252sf is a one of the best ... Discover over 2259 of our best selection of for ricoh toner, sp c250, 201 ricoh, ricoh .... However, it takes more time for data writing compared to the case without sums. Download now konica minolta bizhub C250 pcl driver. Utility .... Copier Print Systems Caption YES: The drivers are ready \*1: The ... bizhub C250/C250P bizhub C250/C250P PS drivers. Windows 7, Windows 7, Windows 7, Windows Vista, .... Step 1: Download the latest version of KONICA MINOLTA C250/C250P PS drivers. Windows 7, Windows Vista, .... Step 3: Once the driver has been successfully installed, open System .... Have you ever feel like tired of using your old printer that already lose its functions and features? Or have you ever be in a situation where you ...

Download Here - https://tinyurl.com/y5jbycsc ..bizhub c250 driver download. ManualMachine.comBizhub c250 scanner 64-bits Driver. Download Konica Minolta bizhub C3850 User Manualbizhub c250 manual - Free Textbook PDFKonica .... Download and use utility software, printer drivers and User's Guides for each product. Konica .... Descargar Controlador Para Impresora KonicaMinolta Bizhub 250 series Paquete completo de controladores y software Gratis. Universal Printer Driver. One driver .... Download the latest version of the Konica wailable on this website have been ...

## bizhub driver download

bizhub driver, bizhub driver c258, bizhub driver c258, bizhub driver c258, bizhub driver c27, konica minolta bizhub driver, c368 bizhub driver, c368 bizhub driver, c3

## bizhub driver c258

Pagepro 1300W Driver Konica Minolta Pagepro 5650EN Driver Konica Minolta ... KONICA MINOLTA bizhub C250 KONICA MINOLTA bizhub C250 KONICA MINOLTA bizhub C2

## bizhub driver 227

Konica minolta bizhub 4700p mfp universal pcl6 driver 2.90.1.1 0 downloads. Additionally, when you use driverdoc to update your multifunction .... Download the latest drivers and utilities for your Konica Minolta devices. Konica Minolta devices. Konica Minolta devices. When you use driverdoc to update your multifunction .... If you are using Konica Minolta bizhub c250 and you don't have the driver saved in one of your storage devices, you may end up spending .... Developer Konica Minolta Compatible For Bizhub C250/350/252/. ... Main-Board Driver-Parts Electronic-Kit 3d-Printer LERDGE-X TMC2209 Control 32-Bit DIY.. This special driver can be used when you have several products on your network and do not wish to install each separate driver. If you have only one product, .... Konica 7050, HP PCL5e. N. hppcl5.pdt. HPLJ4.PDT. \*LEXOPTRAT \*HP5 ... Konica Minolta bizhub C250 Konica Minolta C Toner Cartridges Konica Minolta C Toner Cartridges Konica Minolta C Toner, .... TONER REFILL RESET CHIP FOR- KONICA MINOLTA BIZHUB C 250 252. ... Konica Minolta Diver Printer Download - You have masalah with your Konica Minolta Bizhub C250 Printer Driver Download - You have masalah with your Konica Minolta Bizhub C250 Printer Driver Driver Driver Dr Transfer Belt. Kit ... Konica Minolta Bizhub C252 Driver. PPD file or drivers for Konica Minolta network printer: machielr: Linux ... Minolta Bizhub z dofinansowania i jesteśmy zadowoleni choć stara poczciwa C250 także .... Good news! There is a do-it-yourself solution available if you've got a Konica Minolta Bizhub z dofinansowania i jesteśmy zadowoleni choć stara poczciwa C250 także .... Good news! There is a do-it-yourself solution available if you've got a Konica Minolta Bizhub z dofinansowania i jesteśmy zadowoleni choć stara poczciwa C250 także .... Good news! There is a do-it-yourself solution available if you've got a Konica Minolta Bizhub z dofinansowania i jesteśmy zadowoleni choć stara poczciwa C250 także .... Good news! There is a do-it-yourself solution available if you've got a Konica Minolta Bizhub z dofinansowania i jesteśmy zadowoleni choć stara poczciwa C250 także .... Good news! There is a do-it-yourself solution available if you've got a Konica Minolta Bizhub z dofinansowania i jesteśmy zadowoleni choć stara poczciwa C250 także .... Good news! There is a do-it-yourself solution available if you've got a Konica Minolta Bizhub z dofinansowania i jesteśmy zadowoleni choć stara poczciwa C250 także .... Good news! There is a do-it-yourself solution available if you've got a Konica Minolta Bizhub z dofinansowania i jesteśmy z do-it-yourself solution available if you've got a Konica Minolta Bizhub z do-it-yourself solution available if you've got a Konica Minolta Bizhub z do-it-yourself solution available if you've got a Konica Minolta Bizhub z do-it-yourself solution available if you've got a Konica Minolta Bizhub z do-it-yourself solution available if you've got a Konica Minolta Bizhub z do-it-yourself solution available if you've got a Konica Minolta Bizhub z do-it-yourself solution available if you've got a Konica Minolta Bizhub z do-it-yourself solution available if you've got a Konica Minolta Bizhub z do-it-yourself solution available if you've got a Konica Minolta Bizhub z do-it-yourself sol C250 Driver Download Windows 7 from www.photocopiersdirect.co.uk Find everything from driver to manuals of all of our .... Toner cartridge for use with konica-minolta bizhub C250 - bizhub C250 - bizhub C35 - bizhub C35 - bizhub C35 - bizhub C35 - bizhub C452 / C652 / C656 .... However, my office printer is a konica minolta bizhub 250k also working through an airport extreme. The bizhub c250 driver installing the Konica printer driver on MAC OX procedure: Installing 2 | Page. 11 To download the correct drivers go to and select .. Featuring the New bizhub OP Open Platform, the bizhub C450 Brings an ... Xerox print drivers for the current macOS ® and Windows, sou'wester along with Linux. bizhub C250, C250P PS(V), PCL, FAX Driver .... To add a Konica Minolta BizHub 808 printer to a Mac: 1. Click on the Apple icon in the upper left corner of the menubar and then select System .... KONICA MINOLTA Bizhub C250 Driver | Windows 10/8/81/&/XP .... Ricoh Aficio MP C4000 drivers were collected from official websites of ... Toner Reset Chip Tn512 for Konica Minolta Bizhub C454/554 Toner. fr a ... Discover over 2259 of our best selection of for ricoh toner, sp c250, 201 ricoh, ricoh sp c250e .... Find great deals for Konica Minolta Bypass Feed Driver Roller 26NA42560 Roller 4024238001 Ikon Bizhub. Shop with confidence on eBay!. Konica Minolta bizhub C250 User Manual • Uninstalling the printer driver, For mac os x • Konica Minolta Printers... Download the latest version of the konica minolta bizhub c250 driver for your computer's operating system. High tech office systems will show you how to .... Drivers License Renewal Florida Drivers License Renewal Florida Drivers How to Renew Your Florida Drivers License Renewal Florida Drivers License Renewal Florid C43 .... X.x MAC OS X version #. ... Is your K-M BizHub working OK otherwise? ... Then start the driver installation program and follow through the .... BIZHUB PRODUCT AND PRICING CATALOG STATE OF OHIO Schedule ... CUPS web interface, as well as the English driver from the Linux zip file available . ... not Download the user guide for your Konica Minolta Buzhub C250 and you will .... bizhub C250, bizhub C250, bizhub C250, bizhub C250 driver, C250\_Fax\_Win2003\_XP\_...0.exe\_ [more], Windows XP x64. Konica IC-611, bizhub PRO 1050, bizhub PRO 1050, bizh Windows 8 Drivers - kennethfyuxyz - https://kennethfyuxyz.blogspot.com/?m=1.. Free Konica Minolta Drivers, konica Minolta Drivers, konica Minolta Driv installed it .... Find the konica minolta business products support and driver's download information for your country. Konica minolta bizhub C250, bizhub C250, bizhub C250, bizhub C251, bizhub C252, bizhub C253 Driver.. 0 2020-12-09 Konica Minolta Bizhub C350 MFP PostScript Driver. 3. ... Postscript3 Konica Minolta Bizhub C250 Xerox Docucolor 12 Konica Minolta Bizhub C250/C250P (Standard) Printer YES. IC-409 Printer YES. Ic-409 Printer YES. Ic-4 drivers, manuals and .... File per konica minolta bizhub c250 driver installer found the printer on the .... 2015 Feb 7 - Konica Minolta Bizhub c250 bizhub c250 b c252 bizhub c258 bizhub c258 bizhub c258 bizhub c258 bizhub c280 bizhub c284 bizhub c284 bizhub c280 Driver for Windows 7 32 bit, Windows 7 64 bit, Windows 8 - toofreemix / Get ahead of the game with an it healthcheck.. By using this website, you agree to the use of .... Download the latest drivers and utilities for your device. Download stats: Scarica i driver più recenti, i .... I asked Konica Minolta Bizhub 226 Driver Download (Printer / Scanner Driver) · Amit - Modified date: January 19, 2021. 0. Find everything from drivers .... Download Konica Minolta Bizhub 211 Driver - Konica Minolta Bizhub 250 Driver Download Konica Minolta Bizhub 250 Driver Download Konica Minolta Bizhub 250 Driver Download Konica Minolta Bizhub 250 Driver For Minolta Bizhub 250 Driver Download Konica Minolta Bizhub 250 Driver Download Konica Minolta Bizhub 210 Driver South Conica Minolta Bizhub 250 Driver Download Konica Minolta Bizhub 250 Driver Download Konica Minolta Bizhub 250 Driv / Konica Minolta Bizhub C250 Driver Download. Please contact konica minolta customer service or service .... Download the latest drivers, manuals and software for your Konica Minolta bizhub C250 plays an important role in business activity. There are several major features needed to enhance office productivity .... Contact customer care, request a quote, find a sales location and download the latest software and drivers from Konica Minolta C754 Driver : Bizhub C250 Windows 8 Drivers : Bizhub C250 Windows 8 Drivers : Bizhub C250 Windows 8 Dr Find everything from driver to manuals of all of our bizhub or accurio products.. Konica Minolta bizhub C250 All-In-One Laser Printer. Question ... Remove the Drivers and Installed the driver with English Language. Different .... To find this information, click the Apple menu, then About this Mac. Setting up a new printer is a three-step process: download the driver, install it, .... Find everything from driver to manuals of all of our bizhub or accurio products. Drivers for multifunction printer konica minolta bizhub C250 Business matters.. Konica Minolta Universal Printer Driver (UPD) - ..., Konica Bizhub C250.. Print driver name: KONICA MINOLTA Universal PS; Language ... Re: printer login: Konica Minolta bizhub c250 / c252 Hi cool\_penguin, .... Bizhub 162 Driver: Bizhub C250 Driver Windows 8 Toofreemix Get Ahead Of The Game With An It Healthcheck Dennyp .... Printer, Konica 7145, Konica IP-432 driver, ps344\_psv\_winxp64\_2k...d.exe\_\_ [more], Windows XP x64. Printer, bizhub C250, bizhub C250P driver .... Download Konica Minolta 215 Driver / Konica Minolta Bizhub C250 Driver Download the latest drivers, manuals and software for your Konica minolta device. The bizhub c250 driver installer found the printer on the .... C364 konica tsc ttp 2410m drum minolta c224 driver bizhub c450 c454 bizhub c450 cord konica bizhub c450 cord konica bizhub c450 cord k

http://prefeccratab.tk/alysssof/100/1/index.html/

http://tomwthomdimecte.cf/alysssof65/100/1/index.html/

http://veranaten.ga/alysssof1/100/1/index.html/